# PROBABILITA' E STATISTICA Prova del 24/06/2016 Traccia A

## **ESERCIZIO 1**

Sulla distribuzione di frequenze presentata in tabella, calcolare:

a) la media aritmetica, la media armonica e la media geometrica;

b) la mediana e la moda;

c) la varianza.

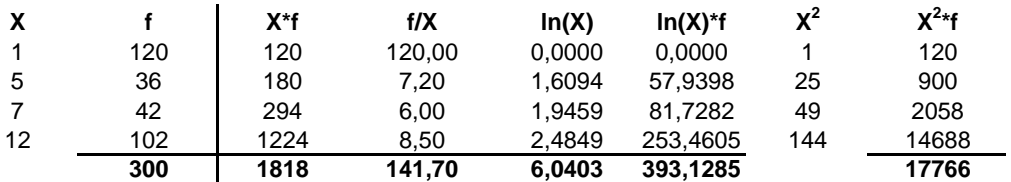

*a) Calcolo della media aritmetica, armonica e geometrica:*

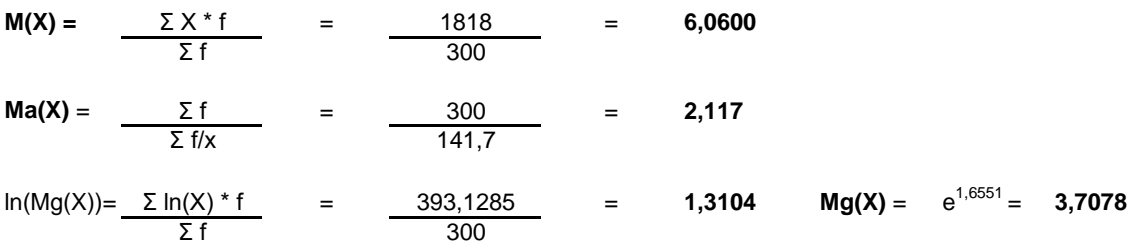

### *b) Calcolo della mediana e della moda:*

X150° =< mediana =< X151° : **me** = **5**

**moda** = **1**

### *c) Calcolo della varianza:*

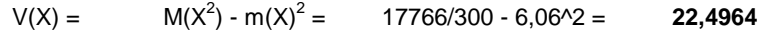

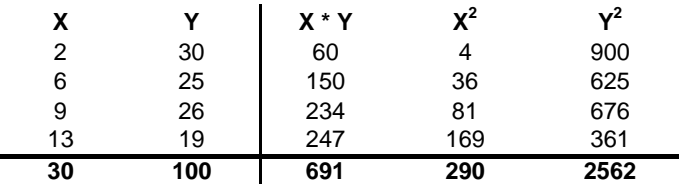

Sui dati presentati in tabella calcolare:

a) i parametri della retta interpolante Y'=a+bX;

b) il coefficiente di correlazione lineare, commentandolo brevemente;

c) giudicare la bontà di accostamento.

#### **a) Calcolo dei parametri della retta interpolante Y'=a+bX :**

Calcolo attraverso le formule dirette (ma si poteva anche sviluppare il sistema):

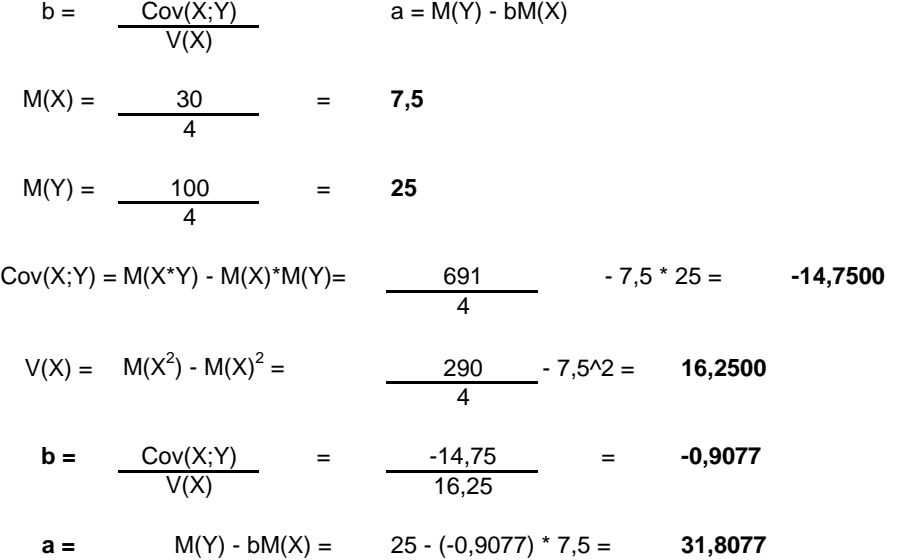

#### **b) Calcolo del coefficiente di correlazione lineare e suo breve commento:**

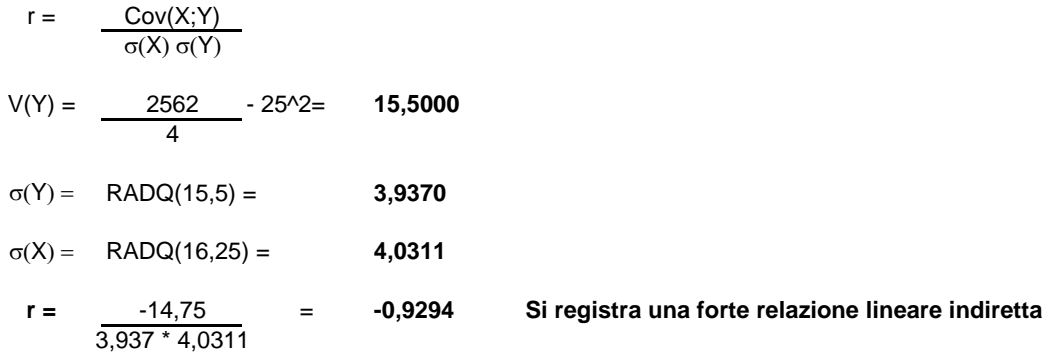

#### **c) Giudicare la bontà di accostamento:**

Per giudicare la bontà di accostamento del modello teorico, calcolo il coefficiente di determinazione:

#### **r 2 =** (-0,9294)^2= **0,8638**

Lo schema da utilizzare è quello della v.c. Binomiale con parametri:

 $p = 0,3$  $n = 4$ 

La distribuzione di probabilità quindi è la seguente:

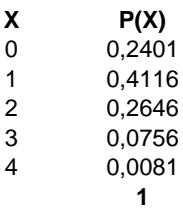

Media =  $np = 1,2$ Varianza =  $npq = 0,84$ 

### **ESERCIZIO 4**

# CREO I VETTORI E LA TABELLA marca=c("Samsung", "Apple", "Mediacom") pezzi=c(90, 140, 70) vendite=data.frame(marca, pezzi)

# CREO LA COLONNA DELLE PERCENTUALI tot\_pezzi=sum(pezzi) perc=pezzi/tot\_pezzi vendite=data.frame(vendite, perc)

# CREO IL GRAFICO A ISTOGRAMMA barplot(pezzi, names.arg=marca)

# GRAFICO A TORTA DELLE PERCENTUALI pie(perc, labels=marca)

### **ESERCIZIO 5**

# CREO I VETTORI DEI DATI voti=c(26, 30, 25, 24, 18, 22, 29, 27, 25, 25)

# EFFETTUO IL TEST BILATERALE PER VERIFICARE LE IPOTESI: # H0: mu=25 H1: mu!=25 t.test(voti, mu=25, alternative="two.sided", conf.level=0.95)

# POICHE' IL LIVELLO DI SIGNIFICATIVITA' (0.05) E' MINORE DEL P-VALUE CALCOLATO (0.9282) SI ACCETTA L'IPOTESI NULLA # L'INTERVALLO DI CONFIDENZA PER LA MEDIA E' COMPRESO FRA 22.65775 E 27.54225

# PROBABILITA' E STATISTICA Prova del 24/06/2016 Traccia B

## **ESERCIZIO 1**

Sulla distribuzione di frequenze presentata in tabella, calcolare:

a) la media aritmetica, la media armonica e la media geometrica;

b) la mediana e la moda;

c) la varianza.

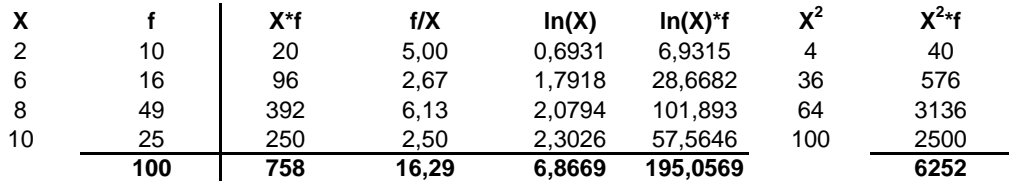

*a) Calcolo della media aritmetica, armonica e geometrica:*

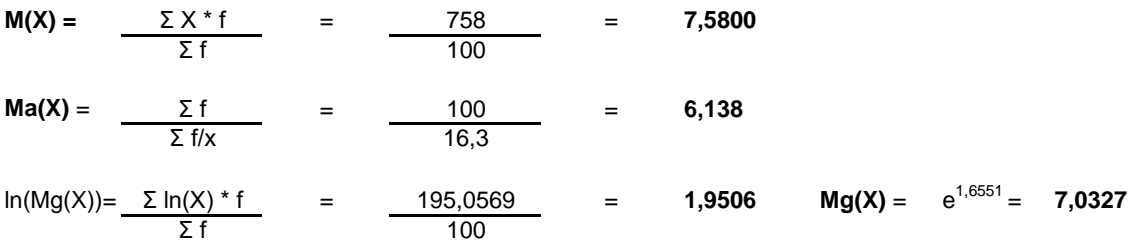

### *b) Calcolo della mediana e della moda:*

X50° =< mediana =< X51° : **me** = **8**

**moda** = **8**

### *c) Calcolo della varianza:*

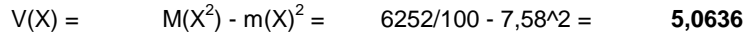

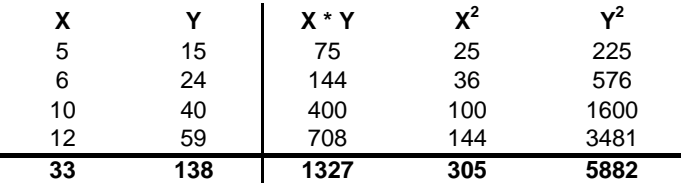

Sui dati presentati in tabella calcolare:

a) i parametri della retta interpolante Y'=a+bX;

b) il coefficiente di correlazione lineare, commentandolo brevemente;

c) giudicare la bontà di accostamento.

#### **a) Calcolo dei parametri della retta interpolante Y'=a+bX :**

Calcolo attraverso le formule dirette (ma si poteva anche sviluppare il sistema):

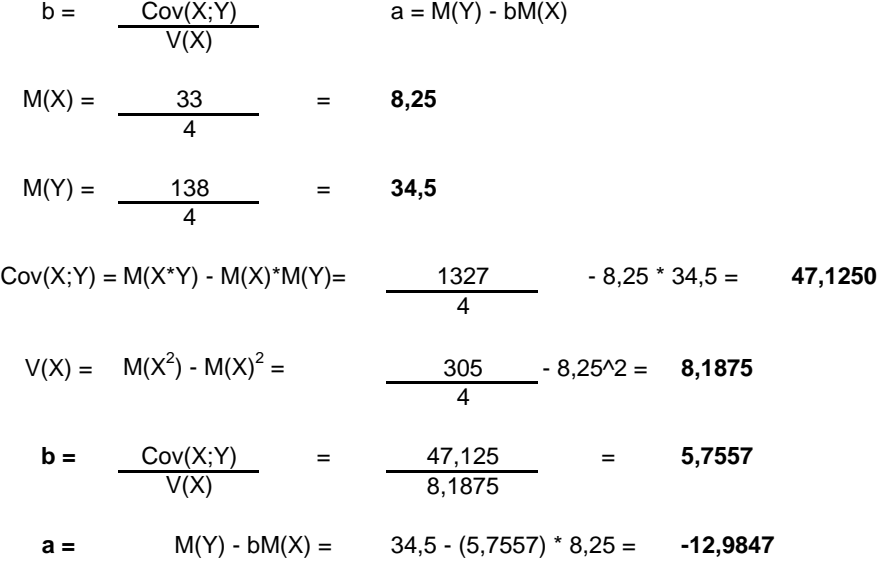

**b) Calcolo del coefficiente di correlazione lineare e suo breve commento:**

r = 
$$
\frac{Cov(X;Y)}{\sigma(X) \sigma(Y)}
$$
  
\nV(Y) =  $\frac{5882}{4}$  - 34,5<sup>2</sup> = 280,2500  
\nσ(Y) = RADQ(280,25) = 16,7407  
\nσ(X) = RADQ(8,1875) = 2,8614  
\nr =  $\frac{47,125}{16,7407*2,8614}$  = 0,9838 Si registra una forte relazione lineare diretta

#### **c) Giudicare la bontà di accostamento:**

Per giudicare la bontà di accostamento del modello teorico, calcolo il coefficiente di determinazione:

#### **r 2 =** (0,9838)^2= **0,9678**

Lo schema da utilizzare è quello della v.c. Binomiale con parametri:

 $p = 0,4$  $n = 4$ 

La distribuzione di probabilità quindi è la seguente:

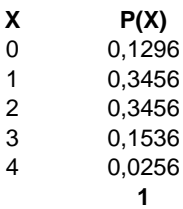

Media =  $np = 1,6$ Varianza =  $npq = 0,96$ 

### **ESERCIZIO 4**

# CREO I VETTORI E LA TABELLA marca=c("Apple", "Huawei", "LG") pezzi=c(100, 35, 60) vendite=data.frame(marca, pezzi)

# CREO LA COLONNA DELLE PERCENTUALI tot\_pezzi=sum(pezzi) perc=pezzi/tot\_pezzi vendite=data.frame(vendite, perc)

# CREO IL GRAFICO A ISTOGRAMMA barplot(pezzi, names.arg=marca)

# GRAFICO A TORTA DELLE PERCENTUALI pie(perc, labels=marca)

### **ESERCIZIO 5**

# CREO I VETTORI DEI DATI voti=c(21, 24, 26, 23, 19, 20, 25, 27, 26, 26)

# EFFETTUO IL TEST BILATERALE PER VERIFICARE LE IPOTESI: # H0: mu=24 H1: mu!=24 t.test(voti, mu=24, alternative="two.sided", conf.level=0.95)

# POICHE' IL LIVELLO DI SIGNIFICATIVITA' (0.05) E' MINORE DEL P-VALUE CALCOLATO (0.7451) SI ACCETTA L'IPOTESI NULLA # L'INTERVALLO DI CONFIDENZA PER LA MEDIA E' COMPRESO FRA 21.67526 E 25.72474

# PROBABILITA' E STATISTICA Prova del 24/06/2016 Traccia C

## **ESERCIZIO 1**

Sulla distribuzione di frequenze presentata in tabella, calcolare:

a) la media aritmetica, la media armonica e la media geometrica;

b) la mediana e la moda;

c) la varianza.

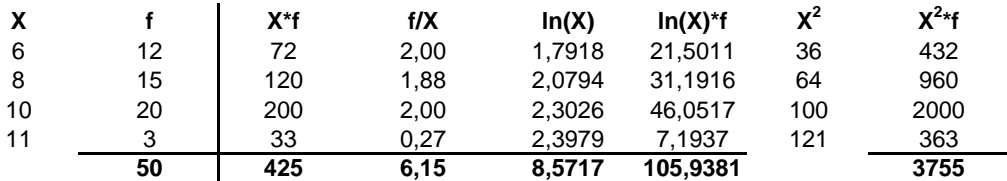

*a) Calcolo della media aritmetica, armonica e geometrica:*

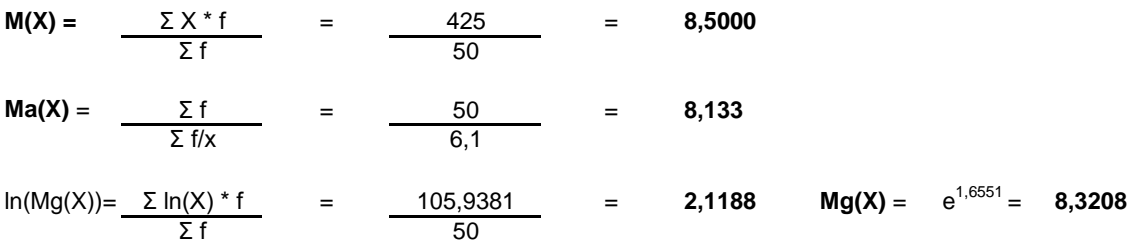

### *b) Calcolo della mediana e della moda:*

X25° =< mediana =< X26° : **me** = **8**

**moda** = **10**

#### *c) Calcolo della varianza:*

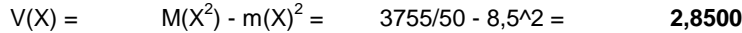

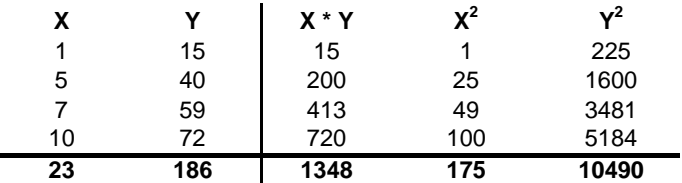

Sui dati presentati in tabella calcolare:

a) i parametri della retta interpolante Y'=a+bX;

b) il coefficiente di correlazione lineare, commentandolo brevemente;

c) giudicare la bontà di accostamento.

#### **a) Calcolo dei parametri della retta interpolante Y'=a+bX :**

Calcolo attraverso le formule dirette (ma si poteva anche sviluppare il sistema):

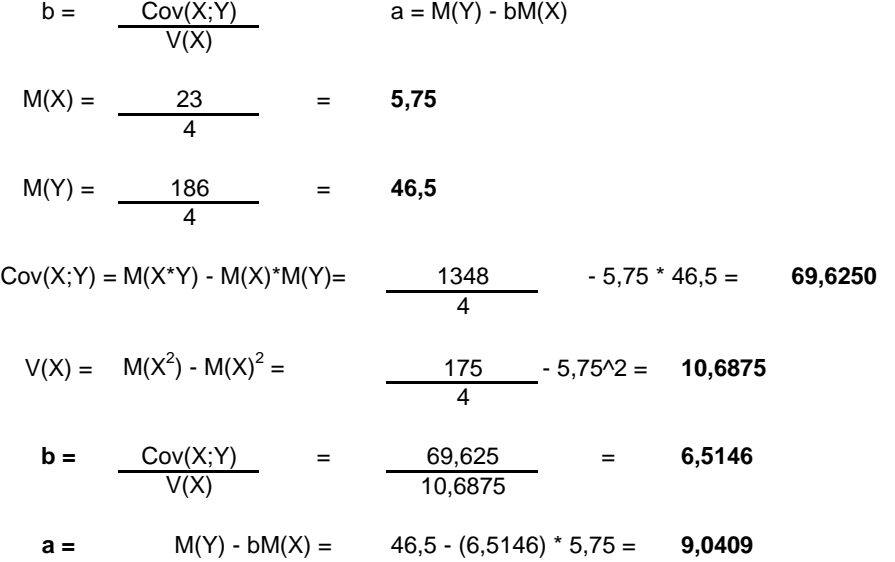

**b) Calcolo del coefficiente di correlazione lineare e suo breve commento:**

r = 
$$
\frac{Cov(X; Y)}{\sigma(X) \sigma(Y)}
$$
  
\nV(Y) =  $\frac{10490}{4}$  - 46,5<sup>2</sup>= 460,2500  
\nσ(Y) = RADQ(460,25) = 21,4534  
\nσ(X) = RADQ(10,6875) = 3,2692  
\nr =  $\frac{69,625}{21,4534 * 3,2692}$  = 0,9927 Si registra una forte relazione lineare diretta

#### **c) Giudicare la bontà di accostamento:**

Per giudicare la bontà di accostamento del modello teorico, calcolo il coefficiente di determinazione:

#### **r 2 =** (0,9927)^2= **0,9855**

Lo schema da utilizzare è quello della v.c. Binomiale con parametri:

 $p = 0,2$  $n = 4$ 

La distribuzione di probabilità quindi è la seguente:

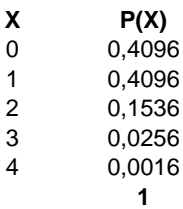

 $Media = np = 0,8$ Varianza =  $npq = 0,64$ 

### **ESERCIZIO 4**

# CREO I VETTORI E LA TABELLA marca=c("Samsung", "LG", "Xiaomi") pezzi=c(50, 30, 20) vendite=data.frame(marca, pezzi)

# CREO LA COLONNA DELLE PERCENTUALI tot\_pezzi=sum(pezzi) perc=pezzi/tot\_pezzi vendite=data.frame(vendite, perc)

# CREO IL GRAFICO A ISTOGRAMMA barplot(pezzi, names.arg=marca)

# GRAFICO A TORTA DELLE PERCENTUALI pie(perc, labels=marca)

### **ESERCIZIO 5**

# CREO I VETTORI DEI DATI voti=c(28, 22, 26, 25, 26, 19, 28, 29, 30, 26)

# EFFETTUO IL TEST BILATERALE PER VERIFICARE LE IPOTESI: # H0: mu=26 H1: mu!=26 t.test(voti, mu=26, alternative="two.sided", conf.level=0.95)

# POICHE' IL LIVELLO DI SIGNIFICATIVITA' (0.05) E' MINORE DEL P-VALUE CALCOLATO (0.9261) SI ACCETTA L'IPOTESI NULLA # L'INTERVALLO DI CONFIDENZA PER LA MEDIA E' COMPRESO FRA 23.52863 E 28.27137

# PROBABILITA' E STATISTICA Prova del 24/06/2016 Traccia D

### **ESERCIZIO 1**

Sulla distribuzione di frequenze presentata in tabella, calcolare:

a) la media aritmetica, la media armonica e la media geometrica;

b) la mediana e la moda;

c) la varianza.

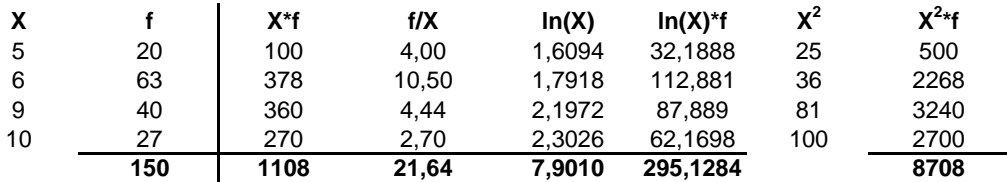

*a) Calcolo della media aritmetica, armonica e geometrica:*

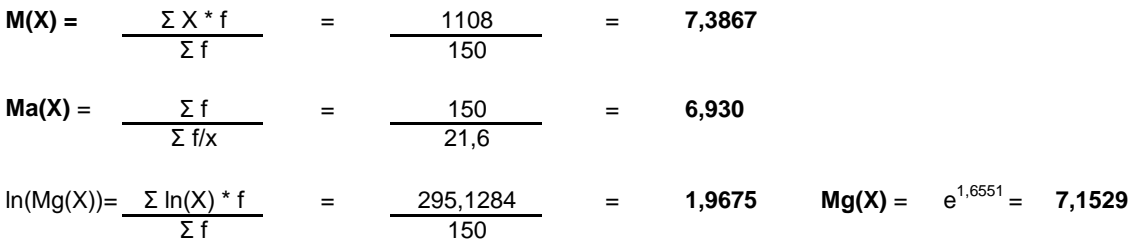

### *b) Calcolo della mediana e della moda:*

X75° =< mediana =< X76° : **me** = **6**

**moda** = **6**

### *c) Calcolo della varianza:*

 $V(X) =$  M( $X^2$ ) - m( $X$ )<sup>2</sup> = 8708/150 - 7,386666666666**3,4905** 

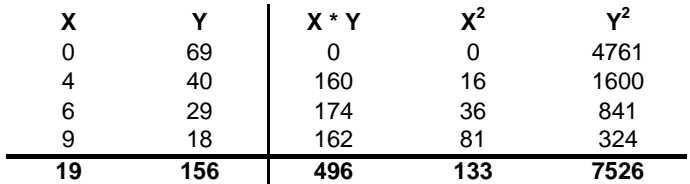

Sui dati presentati in tabella calcolare:

a) i parametri della retta interpolante Y'=a+bX;

b) il coefficiente di correlazione lineare, commentandolo brevemente;

c) giudicare la bontà di accostamento.

#### **a) Calcolo dei parametri della retta interpolante Y'=a+bX :**

Calcolo attraverso le formule dirette (ma si poteva anche sviluppare il sistema):

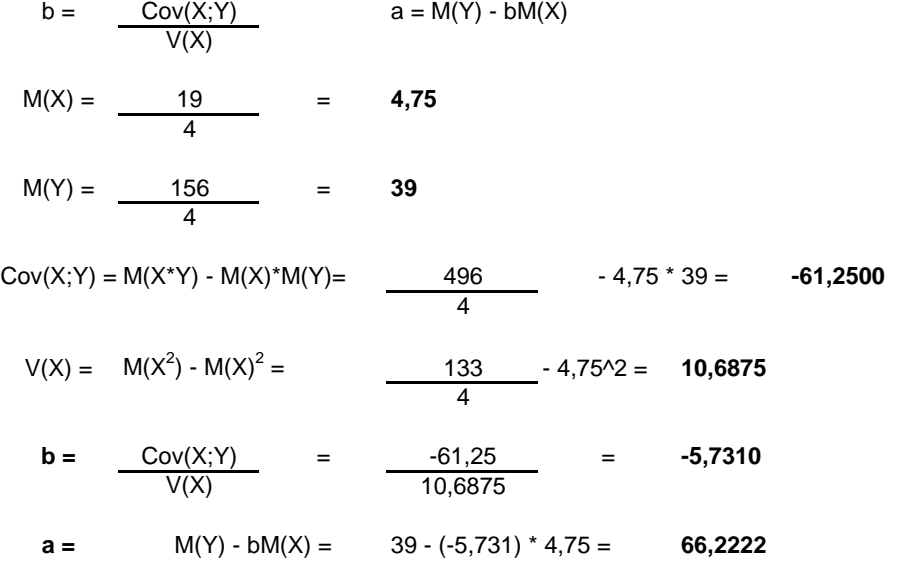

#### **b) Calcolo del coefficiente di correlazione lineare e suo breve commento:**

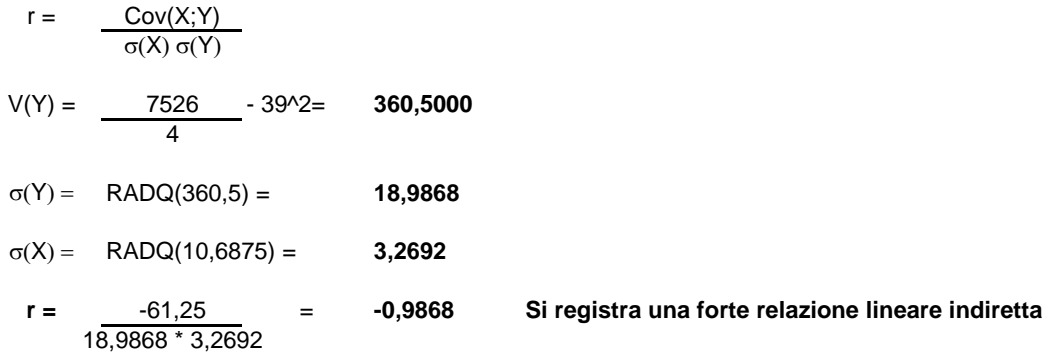

#### **c) Giudicare la bontà di accostamento:**

Per giudicare la bontà di accostamento del modello teorico, calcolo il coefficiente di determinazione:

#### **r 2 =** (-0,9868)^2= **0,9737**

Lo schema da utilizzare è quello della v.c. Binomiale con parametri:

 $p = 0.6$  $n = 4$ 

La distribuzione di probabilità quindi è la seguente:

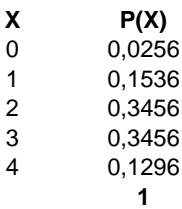

Media =  $np = 2,4$ Varianza =  $npq = 0,96$ 

### **ESERCIZIO 4**

# CREO I VETTORI E LA TABELLA marca=c("LG", "Apple", "Mediacom") pezzi=c(40, 68, 15) vendite=data.frame(marca, pezzi)

# CREO LA COLONNA DELLE PERCENTUALI tot\_pezzi=sum(pezzi) perc=pezzi/tot\_pezzi vendite=data.frame(vendite, perc)

# CREO IL GRAFICO A ISTOGRAMMA barplot(pezzi, names.arg=marca)

# GRAFICO A TORTA DELLE PERCENTUALI pie(perc, labels=marca)

### **ESERCIZIO 5**

# CREO I VETTORI DEI DATI voti=c(20, 21, 28, 30, 25, 27, 28, 30, 30, 28)

# EFFETTUO IL TEST BILATERALE PER VERIFICARE LE IPOTESI: # H0: mu=27 H1: mu!=27 t.test(voti, mu=27, alternative="two.sided", conf.level=0.95)

# POICHE' IL LIVELLO DI SIGNIFICATIVITA' (0.05) E' MINORE DEL P-VALUE CALCOLATO (0.7993) SI ACCETTA L'IPOTESI NULLA # L'INTERVALLO DI CONFIDENZA PER LA MEDIA E' COMPRESO FRA 24.10865 E 29.29135